## SAP ABAP table TRLOGR {Log Interface: Raw Lines}

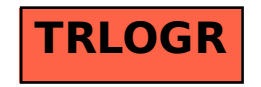